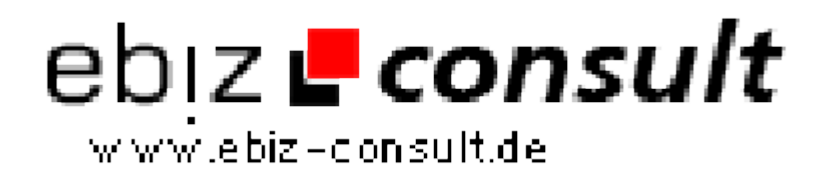

solutions for your daily eBusiness

# **Amateur Portal Pro.**

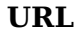

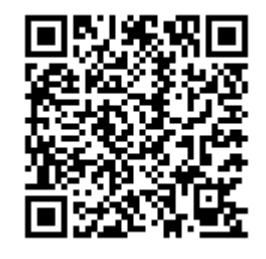

https://www.php-resource.de/script/PHP-Scripts/Image--Video-Gallery/Amateur-Portal-Pro\_17351 Image not found or type unknown

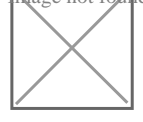

**Produktbild**

**Description** Vermarkten Sie Ihre Erotischen Videos und Bilder Professionell. Oder bieten Sie Erotische Livecam Chat´s in bester Qualität an. Mit unserem Php Script Amateurportal Professional mit intregrietem Coin System haben Sie dazu das Optimale Werkzeug. Ausgestattet mit allem was ein Privates Video Amateurportal braucht. Der Erotik Amateur Markt Boomt zur Zeit im World Wide Web und die Großen Portale sind Überflutet. Eröffnen sie mit unserem Script Ihr eigenes Amatateurportal und Profitieren von einer Reihe von Vorteilen.

### **Hier einmal einige Wichtige Vorteile auf einen Blick:**

- Der Komplette Verdienst gehört Ihnen
- Keine Monatliche Miete für Software
- Sie sind Ihr eigener Chef
- Sie bestimmen Preise und Konditionen
- Keine Konkurenz ( denn es ist Ihr Portal)
- Keine Verpflichtungen
- Freie Wahl von Bezahlsystemen

Und dieses sind nur einige Vorteile der Intressanteste Aspekt ist wohl der des Verdienstes den Auf den Großen Portalen bekommen Sie in der Regel nur 20 bis 25 % vom Umsatz und der Löwenanzteil geht an den Betreiber des Portals. Gerecht? Wir finden nicht. Aus diesem Grunde haben wir jetzt eine Software entwickelt mit der Sie wie die Großen Portale Ihre Videos, Bilder, und Livecam Darbietungen Professionel mit einem Coin System vermarkten können.

## **Funktionen / Features**:

#### **Im Adminbereich können Sie:**

- Videos hinzufügen und Bearbeiten.
- Videos entfernen
- Videobeschreibugen Bearbeiten und ändern.
- Videovorschaubild hinzufügen / ändern
- Einfaches uploaden der Videos ( Hochladen) durch Uploadformular
- Benutzer User anlegen
- Benutzer User löschen
- Benutzer User Sperren
- Benutzer User verwalten
- Benutzer User freischalten
- Coins einem Benutzerkonto Gutschreiben
- Coins einem Benutzerkonto abziehen
- Videos und Bilder Stufenlos mit Coins Bepreisen
- Livevamübertragungen Stufenlos mit Coins Bepreisen
- Optimale Bild und Tonqualität Bei Camchats, da unser System mit bekannten Messengern arbeitet
- Zugangsdaten und Passwörter vergeben
- Benutzer Benachrichtigen
- Status eines Benutzer wechseln
- Nachrichten bzw. E Mails versenden
- Admin Passwort ändern
- Mail Adressen ändern / hinzufügen
- Anmelde Statistiken einsehen
- Vorschau Frontend Öffentlicher Bereich
- Server / webspace Einstellungen einsehen
- upload per FTP ( Videos müssen dann manuell zugeordnet werden)